#### **ABSTRAK**

<span id="page-0-0"></span>*LeaderX Community* adalah komunitas dari sebuah bidang organisasi kepemimpinan ternama di Indonesia. Perkembangan peserta didik dalam organisasi kepemimpinan ini secara jumlah yang tersebar di seluruh Indonesia menyebabkan timbulnya suatu masalah komunikasi dan berbagi informasi. Kehadiran situs jejaring sosial akan sangat membantu *Leader X Community* dalam menjalin komunikasi dan berbagi informasi antar peserta didik dan alumni. Aplikasi situs jejaring sosial akan dikembangkan dengan beberapa fitur utama, yaitu jejaring sosial itu sendiri, *forum*, dan *ebook corner*. Teknologi yang digunakan dalam membangun situs jejaring sosial ini adalah ASP.NET dengan *back-end* bahasa pemrograman VB.NET, dilengkapi dengan Ajax Control Toolkit dan jQuery. Keuntungan dari aplikasi *web* ini adalah memudahkan para peserta didik dan alumni itu untuk mendapatkan informasi lebih tentang kegiatan yang ada di *Leader X Community* maupun informasi lainnya, saling berdisikusi, berbagi materi, serta memperat komunikasi antar peserta didik dan alumni.

Kata kunci : *Leader X Community*, Situs Jejaring Sosial, *Forum, Ebook Corner,* VB.NET

#### **ABSTRACT**

<span id="page-1-0"></span>*Leader X Community is a community of a well-known field of organizational leadership in Indonesia. The development of students in a number of organizational leadership is spread throughout Indonesia led to a problem of communication and information sharing. The presence of social networking sites will be helpful in establishing Leader X Community communication and information sharing between students and alumni. The application of social networking sites will be developed with several key features, social networking itself, forums, and ebook corner. The technology used to develop this social networking sites are ASP.NET with VB.NET programming language back-end, equipped with the Ajax Control Toolkit and jQuery. Advantages of web applications is easier for students and alumni to get more information about the activities that exist in the Leader X Community and other information, discussion, share materials, and create the closer communication between students and alumni.*

*Keywords: Leader X Community, Social Networking Sites, Forums, Ebook Corner, VB.NET*

#### **DAFTAR ISI**

<span id="page-2-0"></span>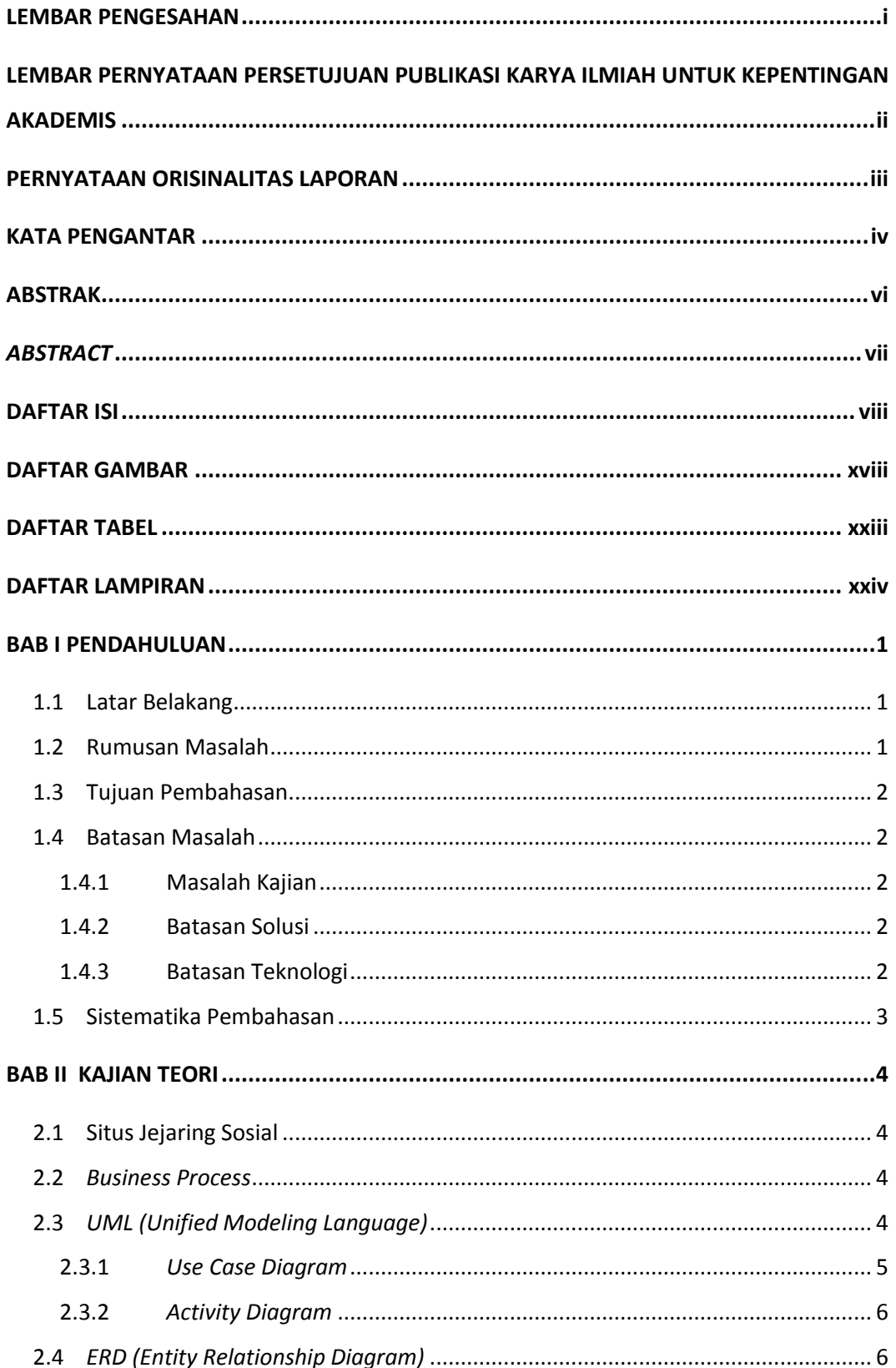

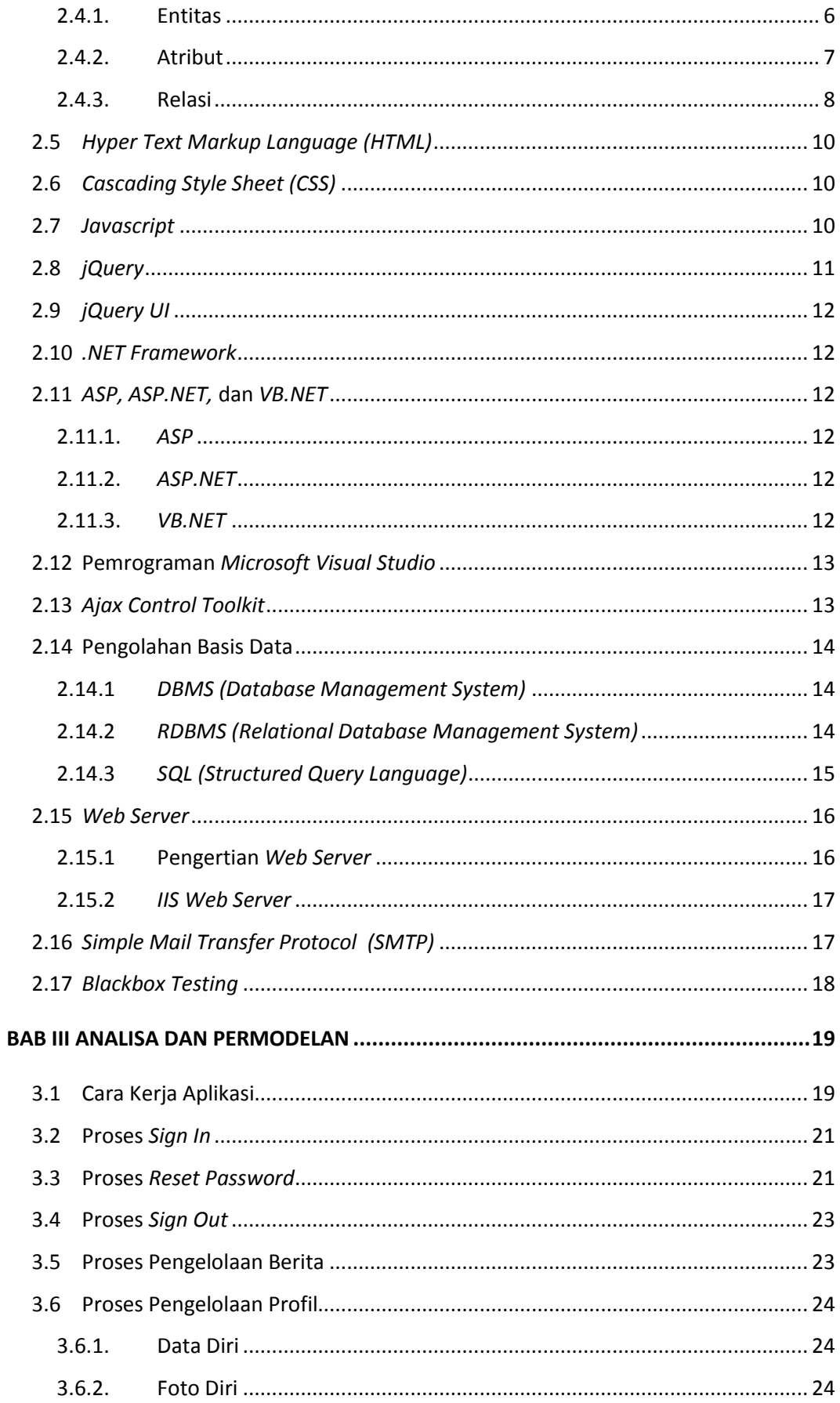

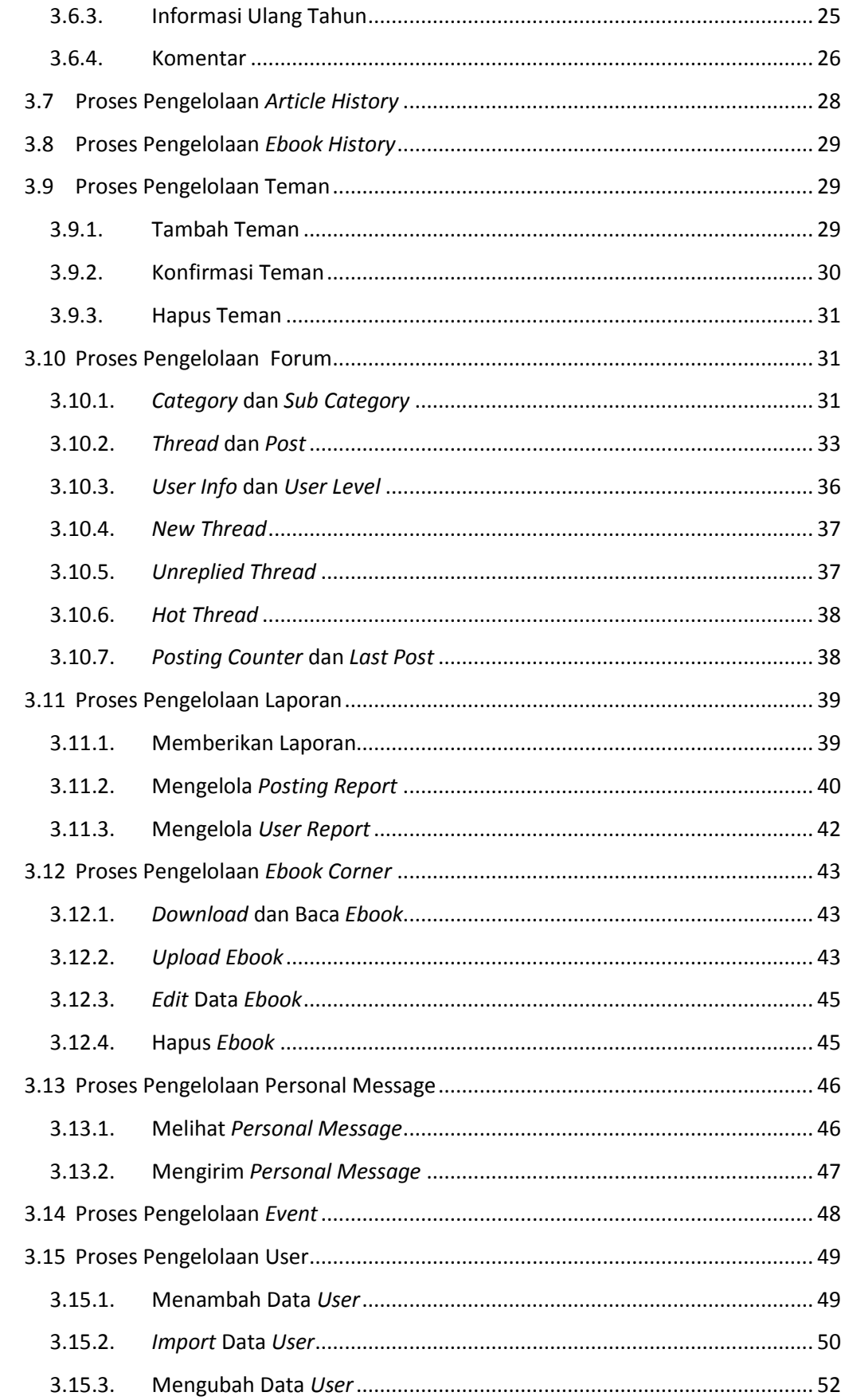

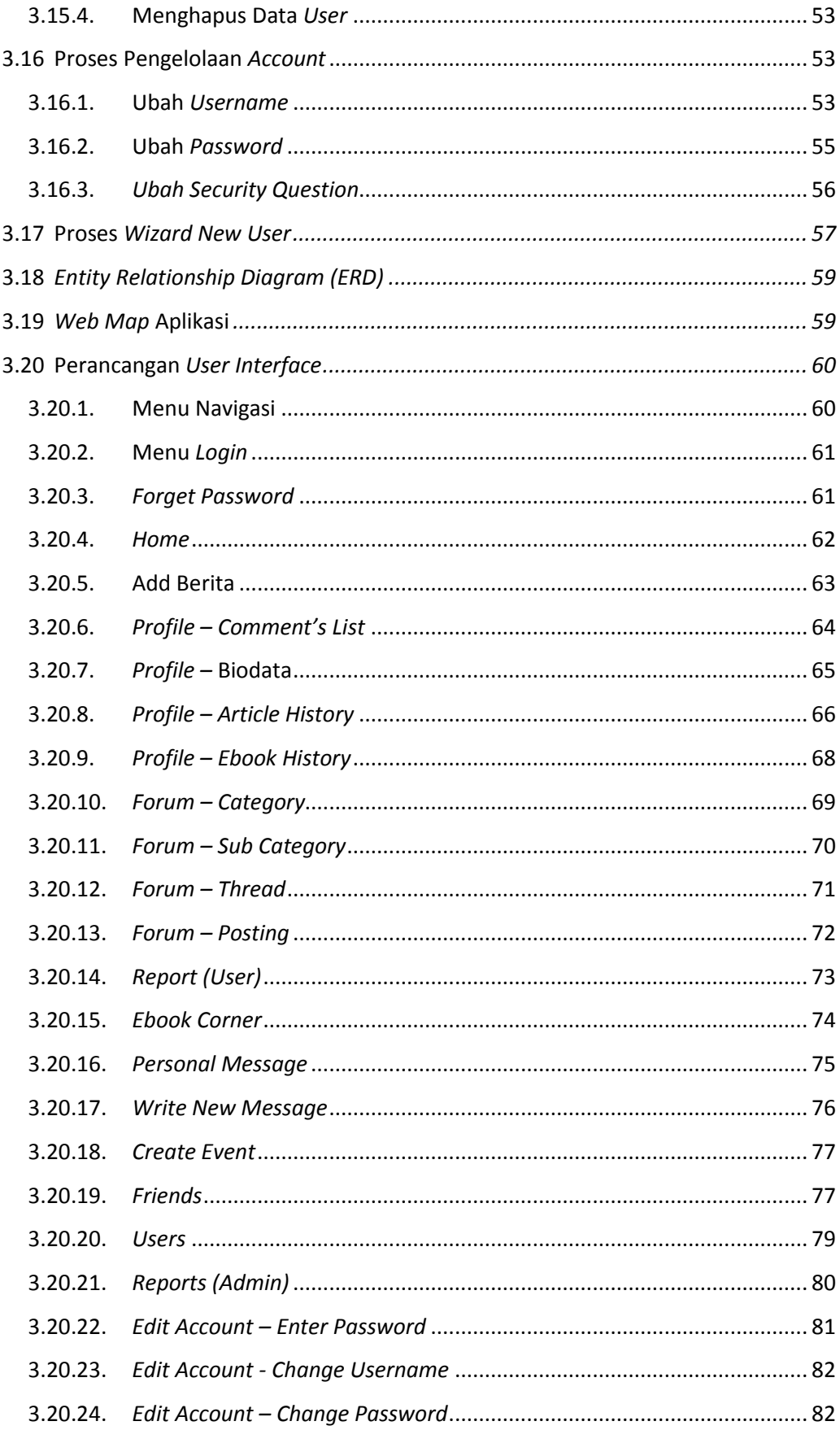

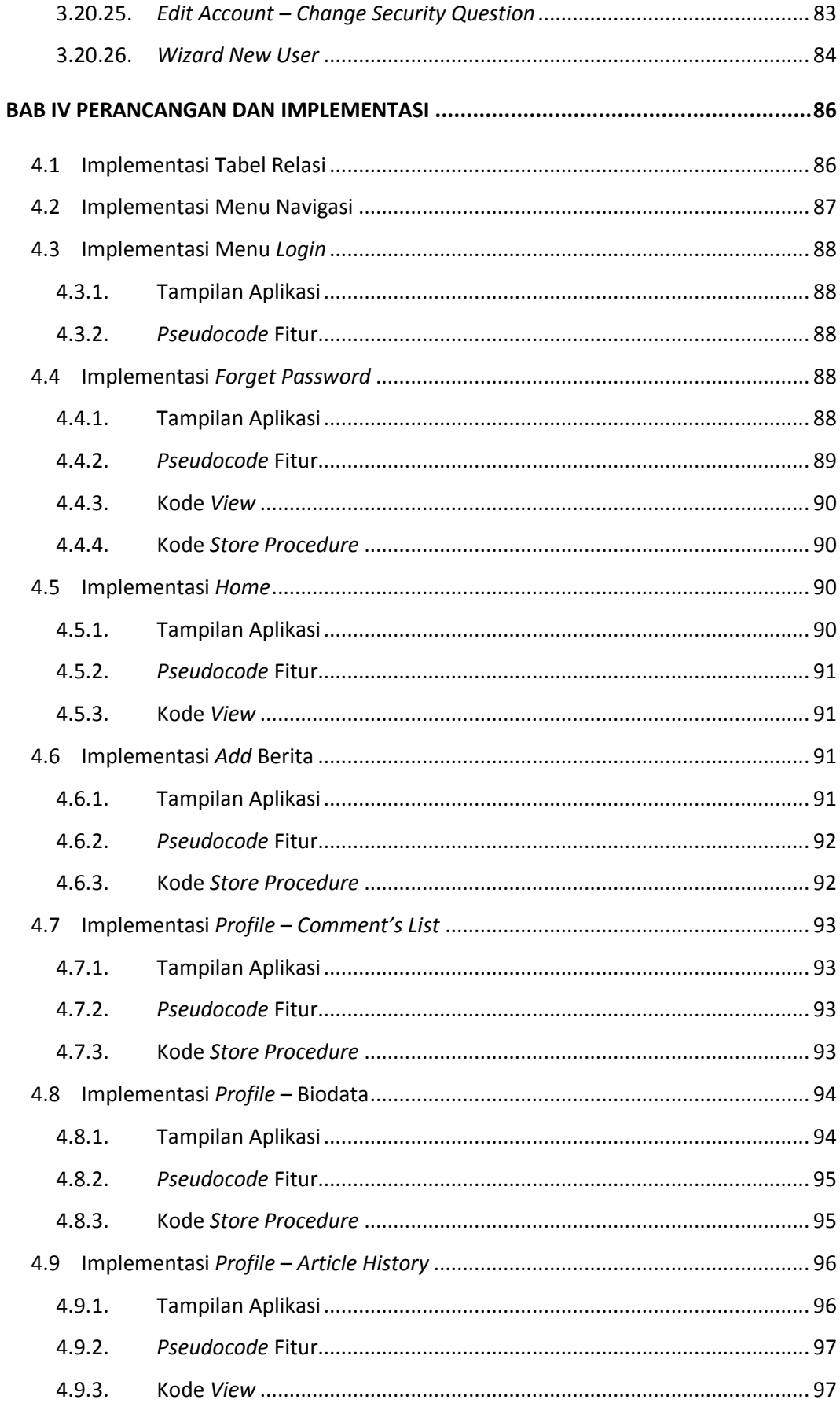

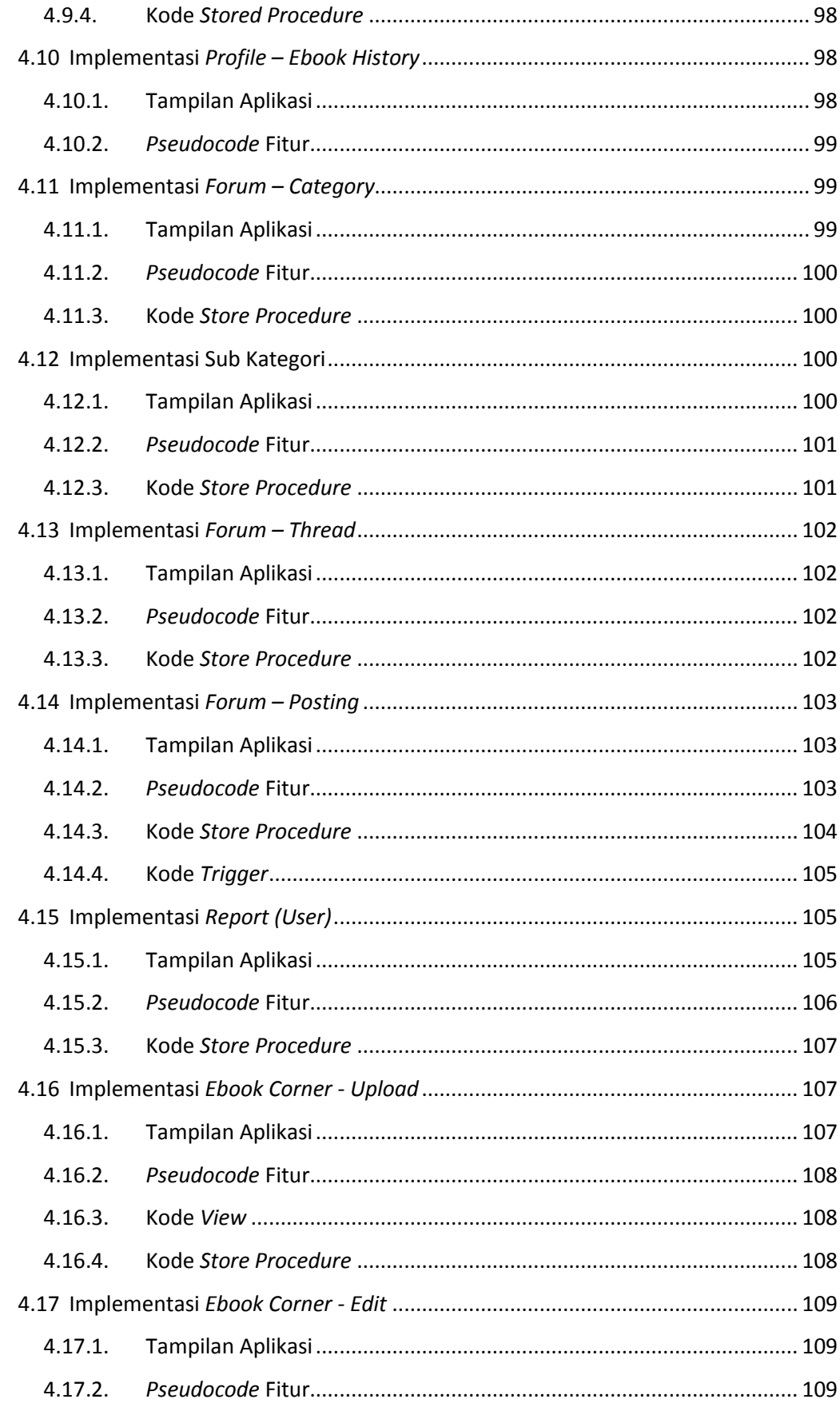

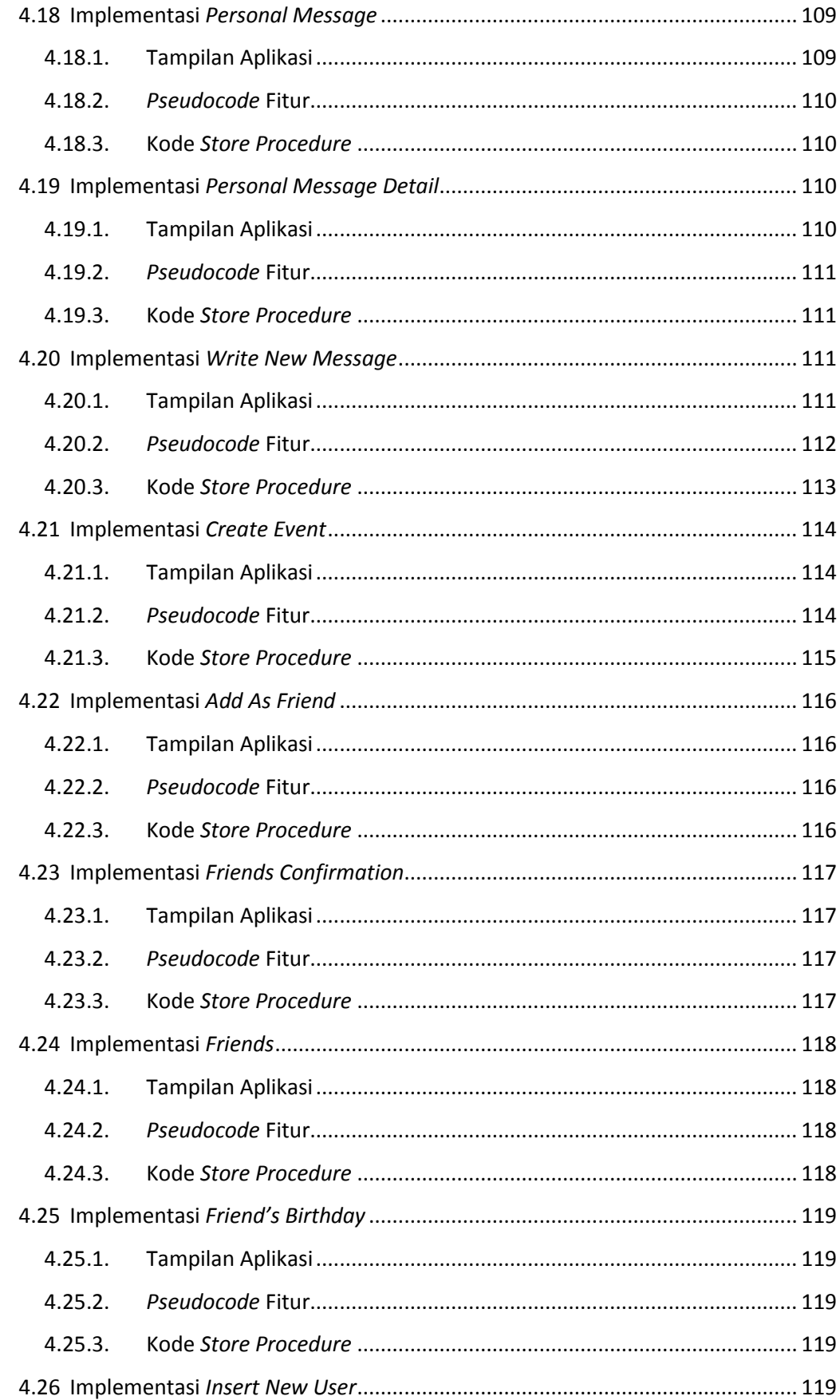

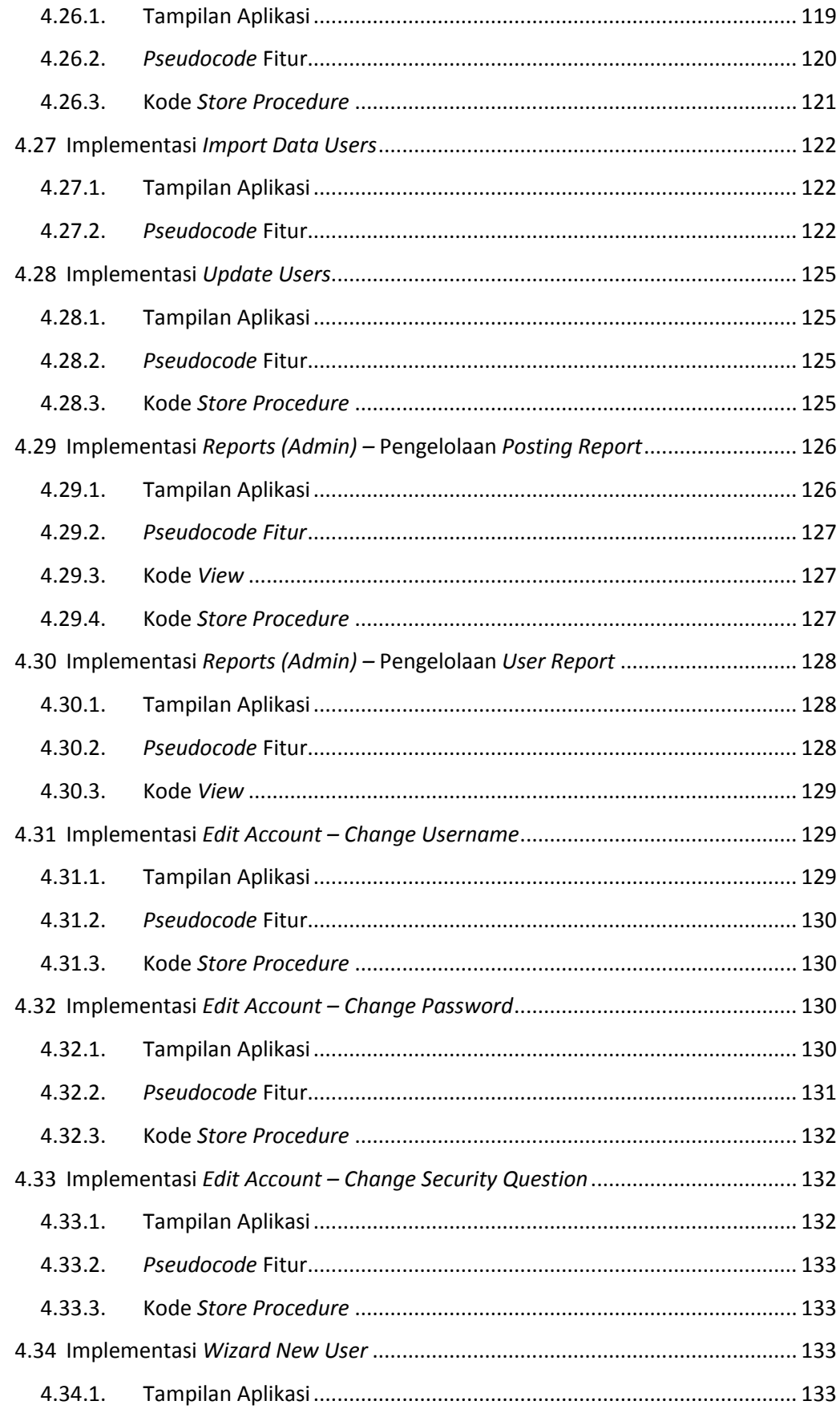

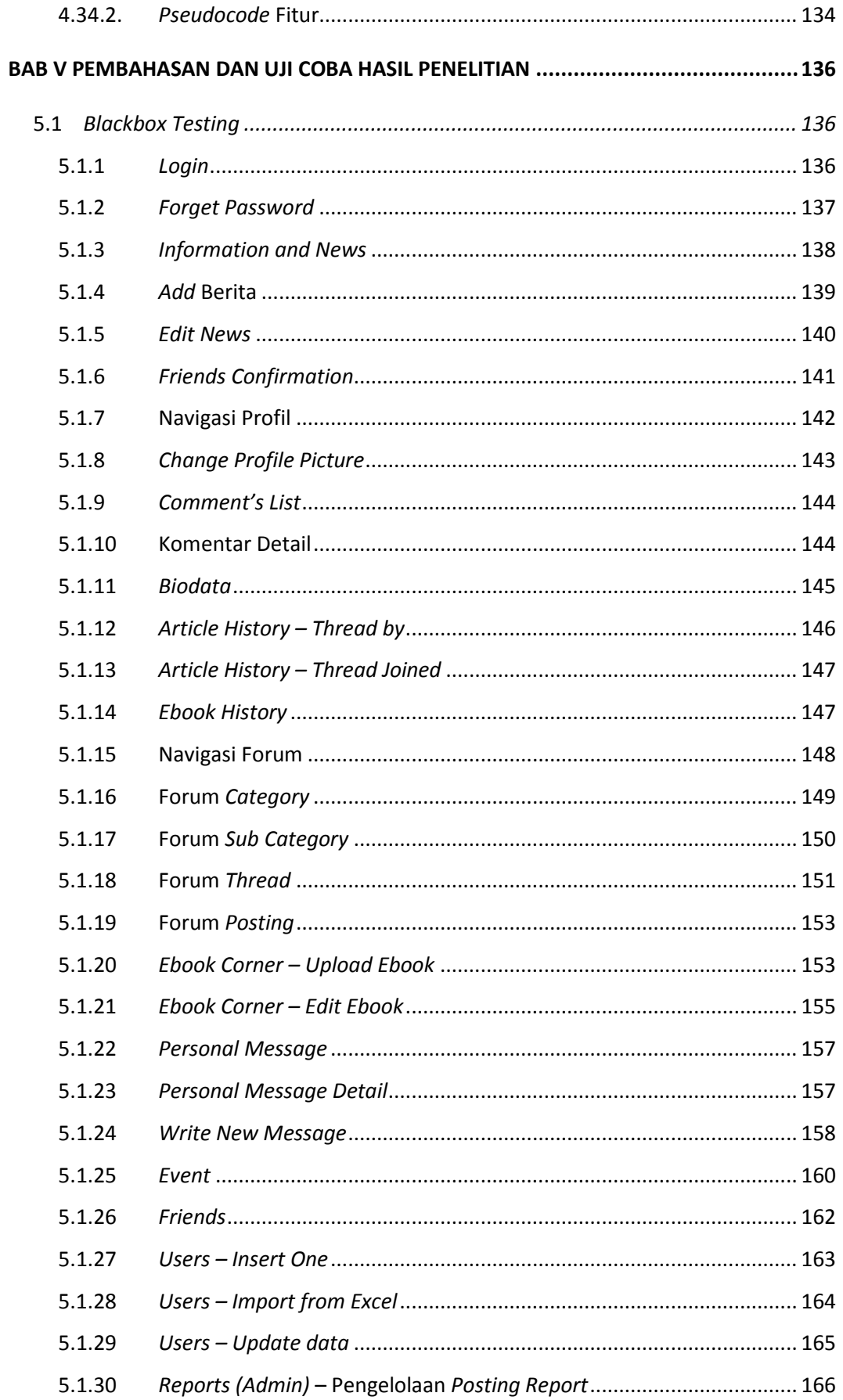

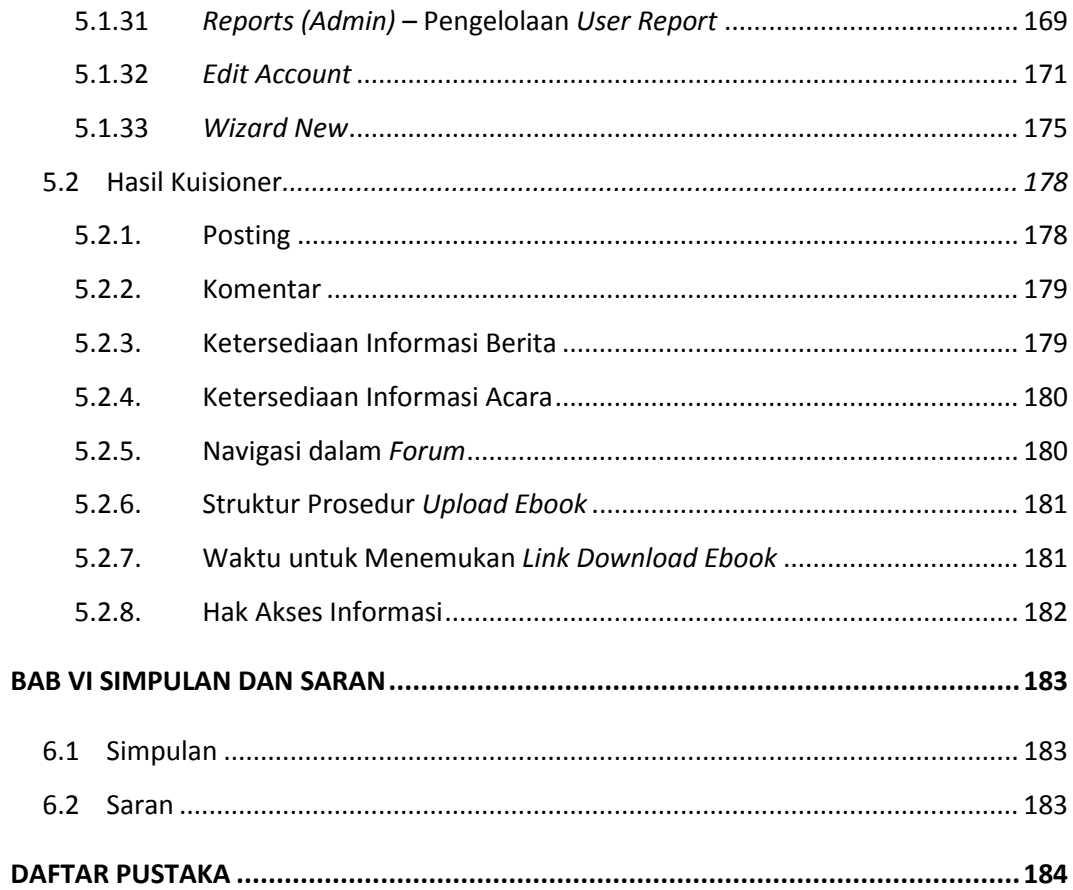

## **DAFTAR GAMBAR**

<span id="page-12-0"></span>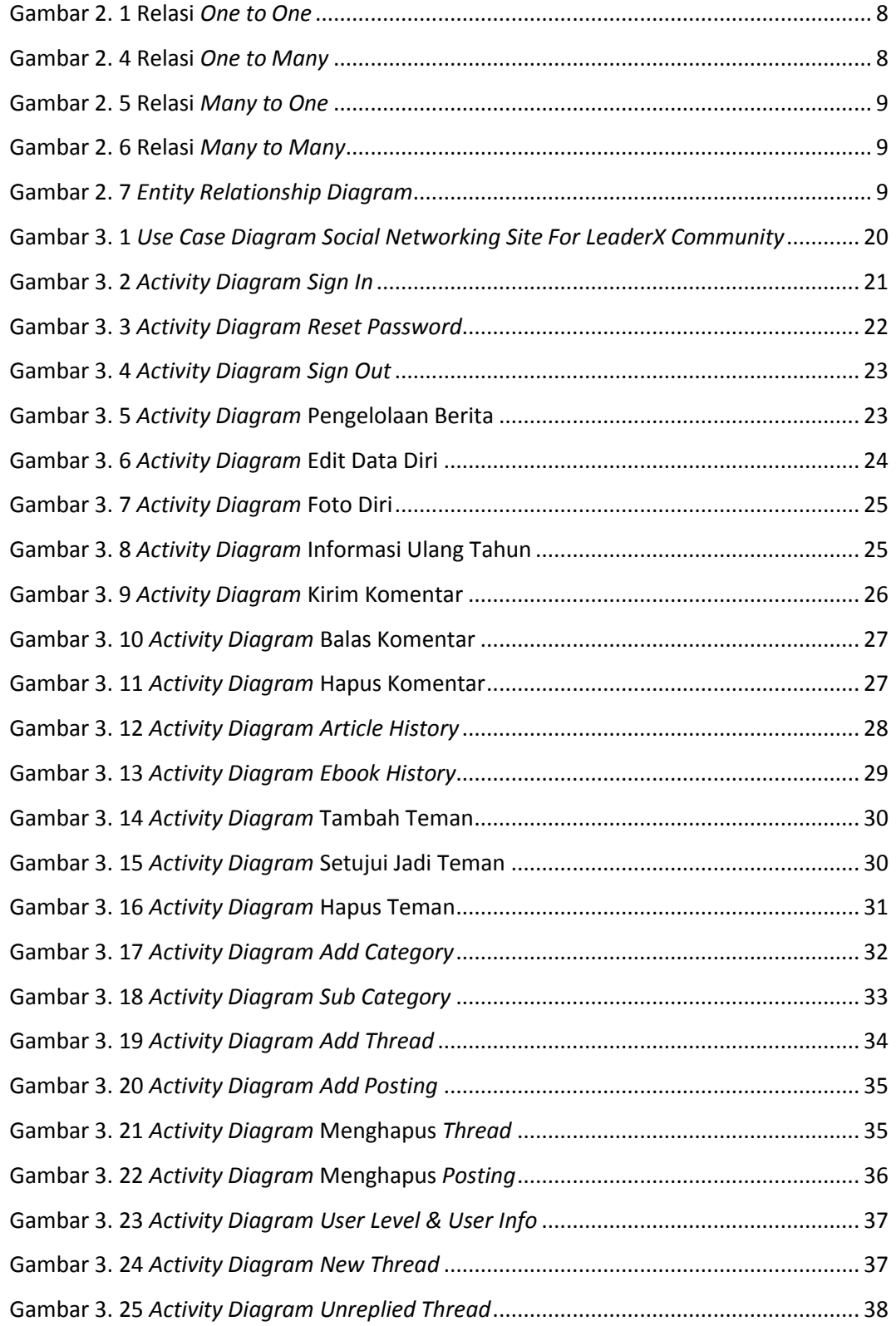

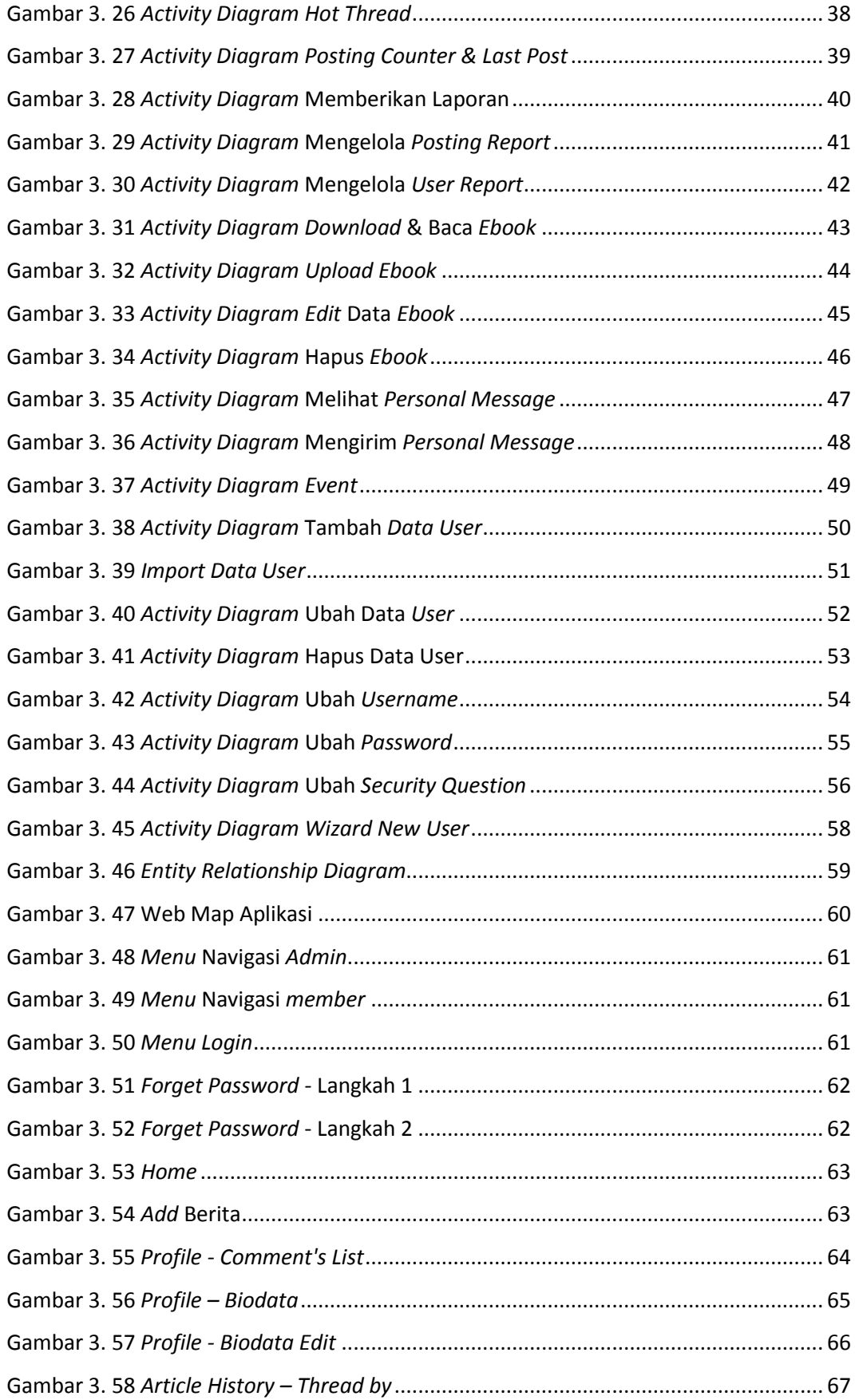

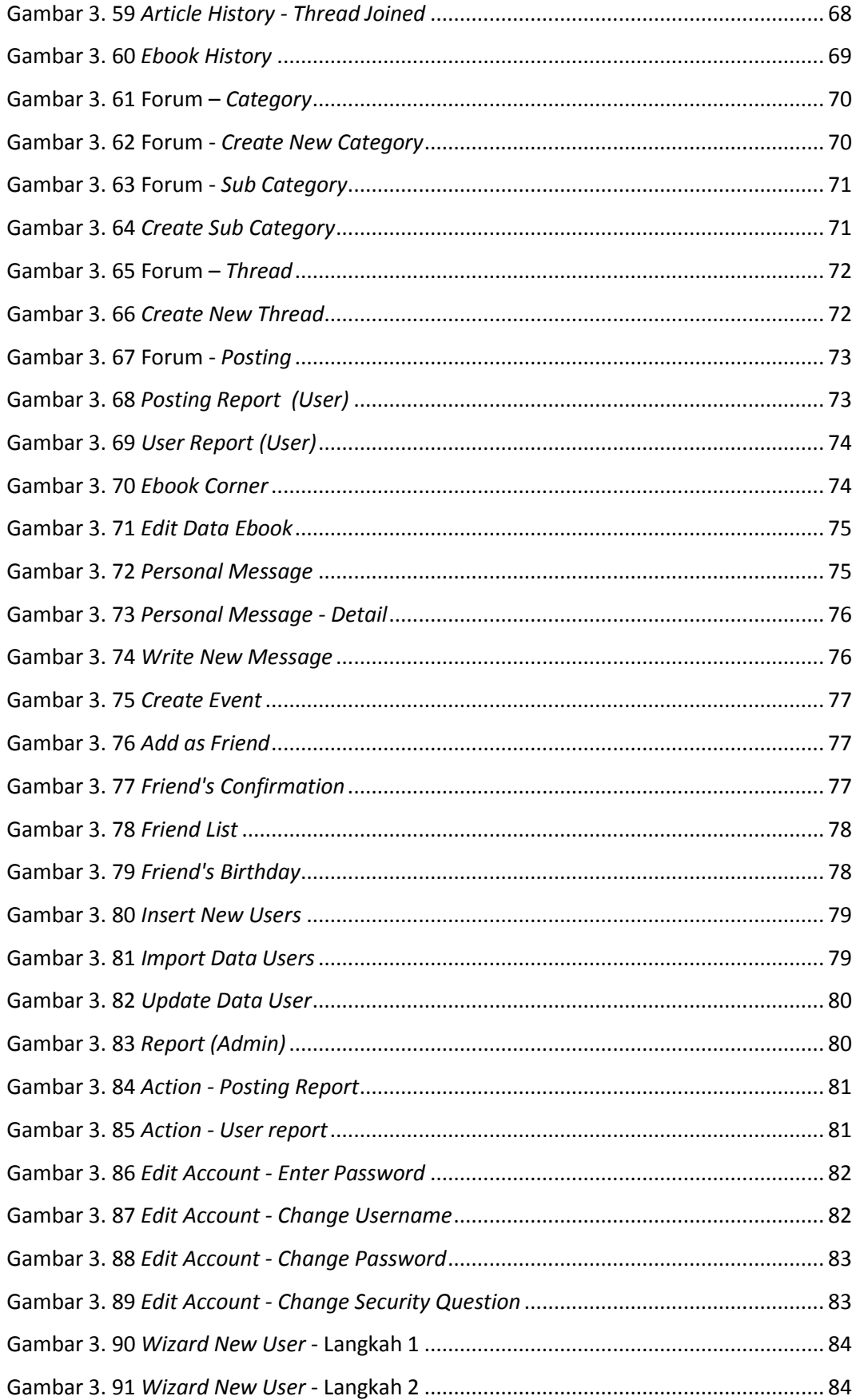

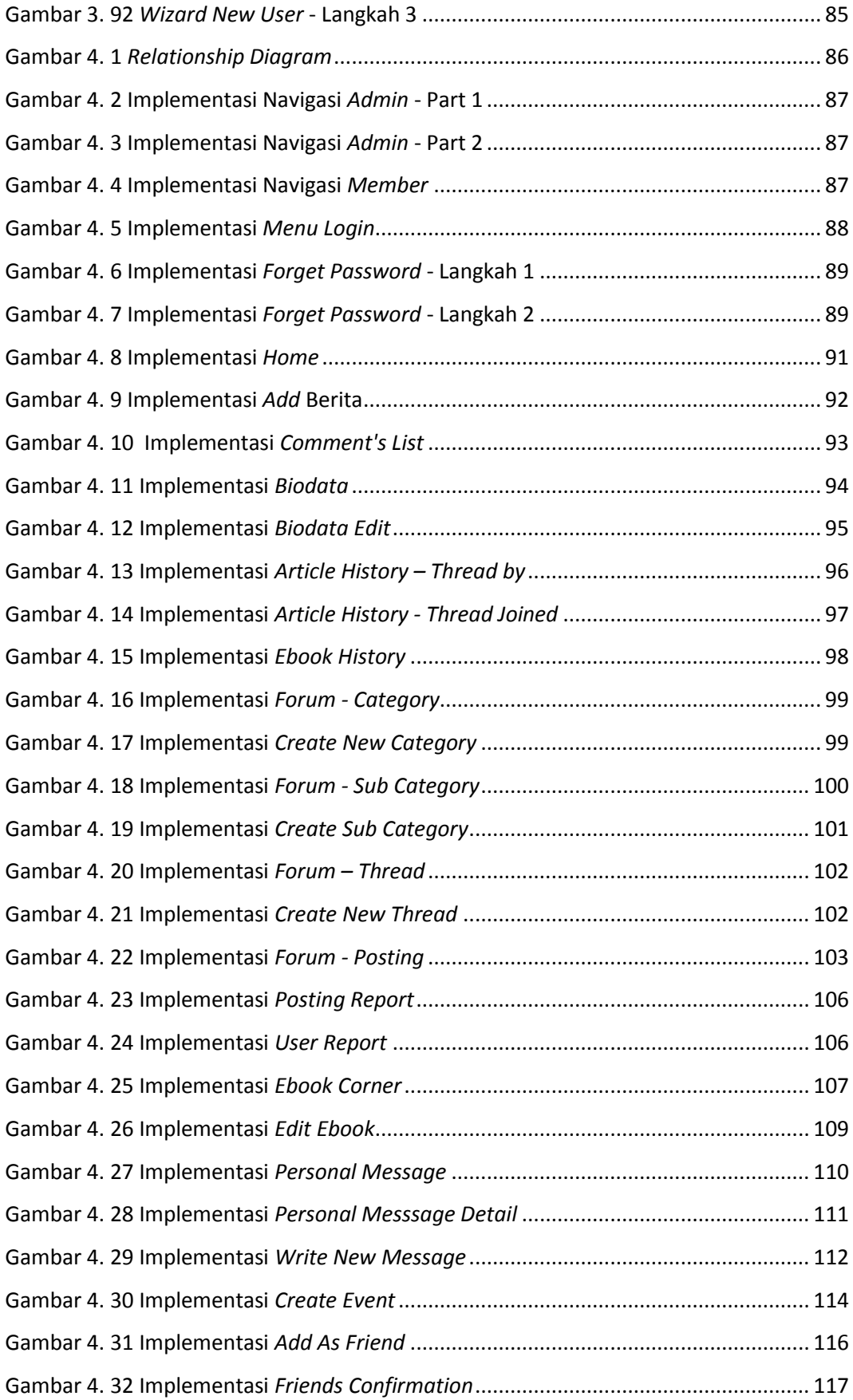

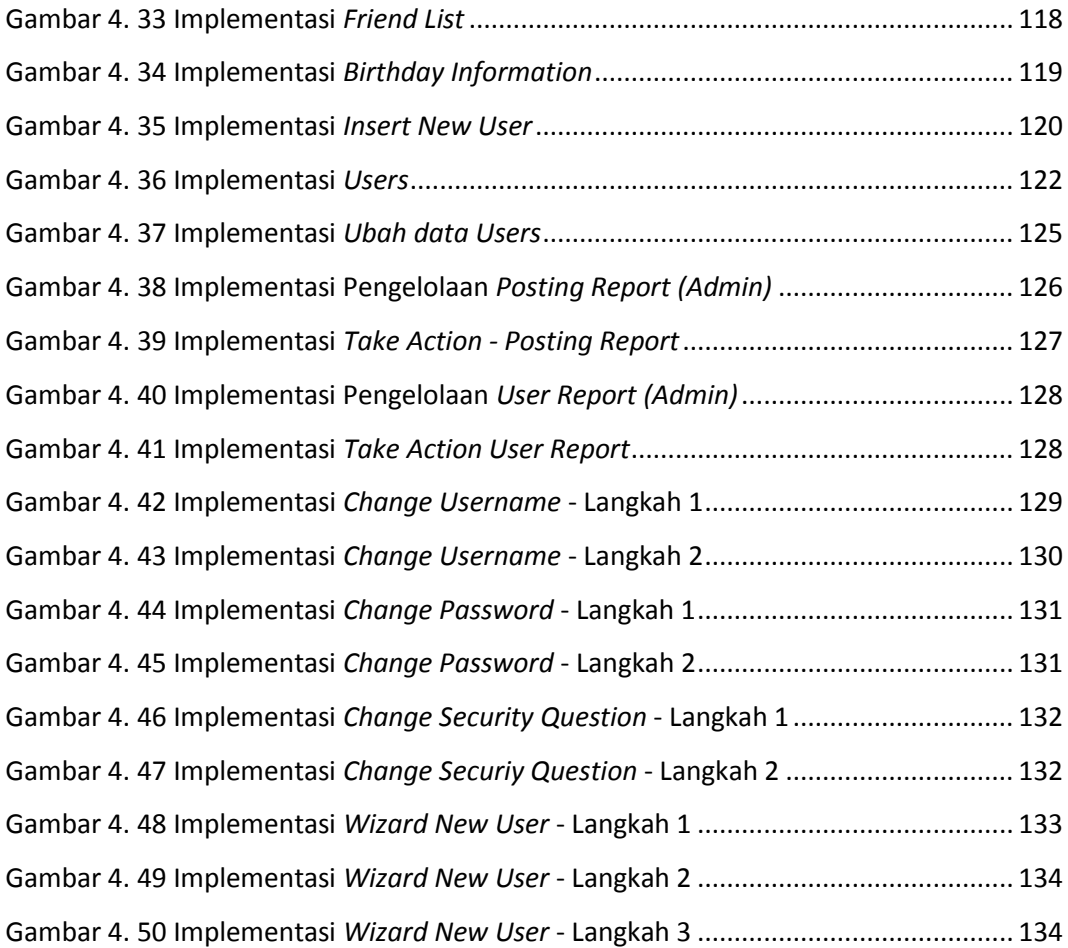

## **DAFTAR TABEL**

<span id="page-17-0"></span>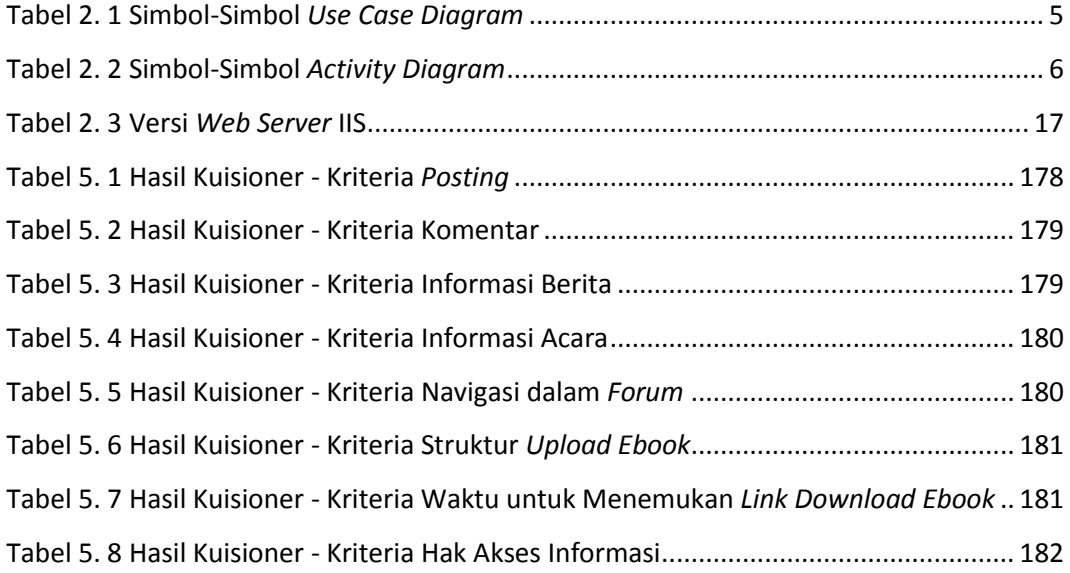

# **DAFTAR LAMPIRAN**

<span id="page-18-0"></span>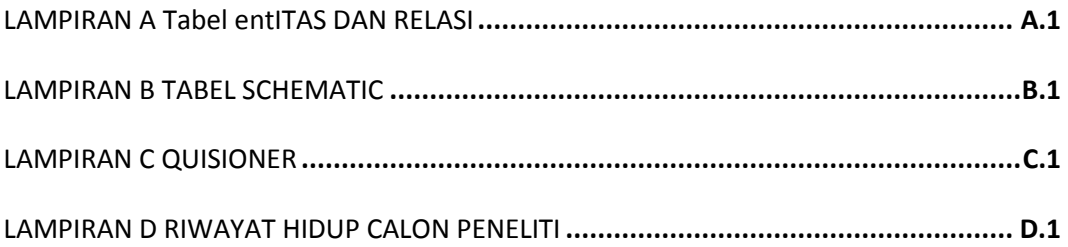